<<Visual FoxPro $\rightarrow$ 

<<Visual FoxPro

- 13 ISBN 9787115120229
- 10 ISBN 7115120226

出版时间:2004-3

页数:293

字数:459000

extended by PDF and the PDF

http://www.tushu007.com

, tushu007.com

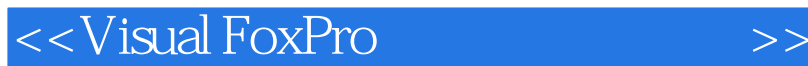

 $-V$ isual FoxPro 6.0

, tushu007.com

" Visual FoxPro Visual FoxPro

"Visual FoxPro $\blacksquare$ " "

## , tushu007.com

## <<Visual FoxPro $\hspace{2cm} >>$

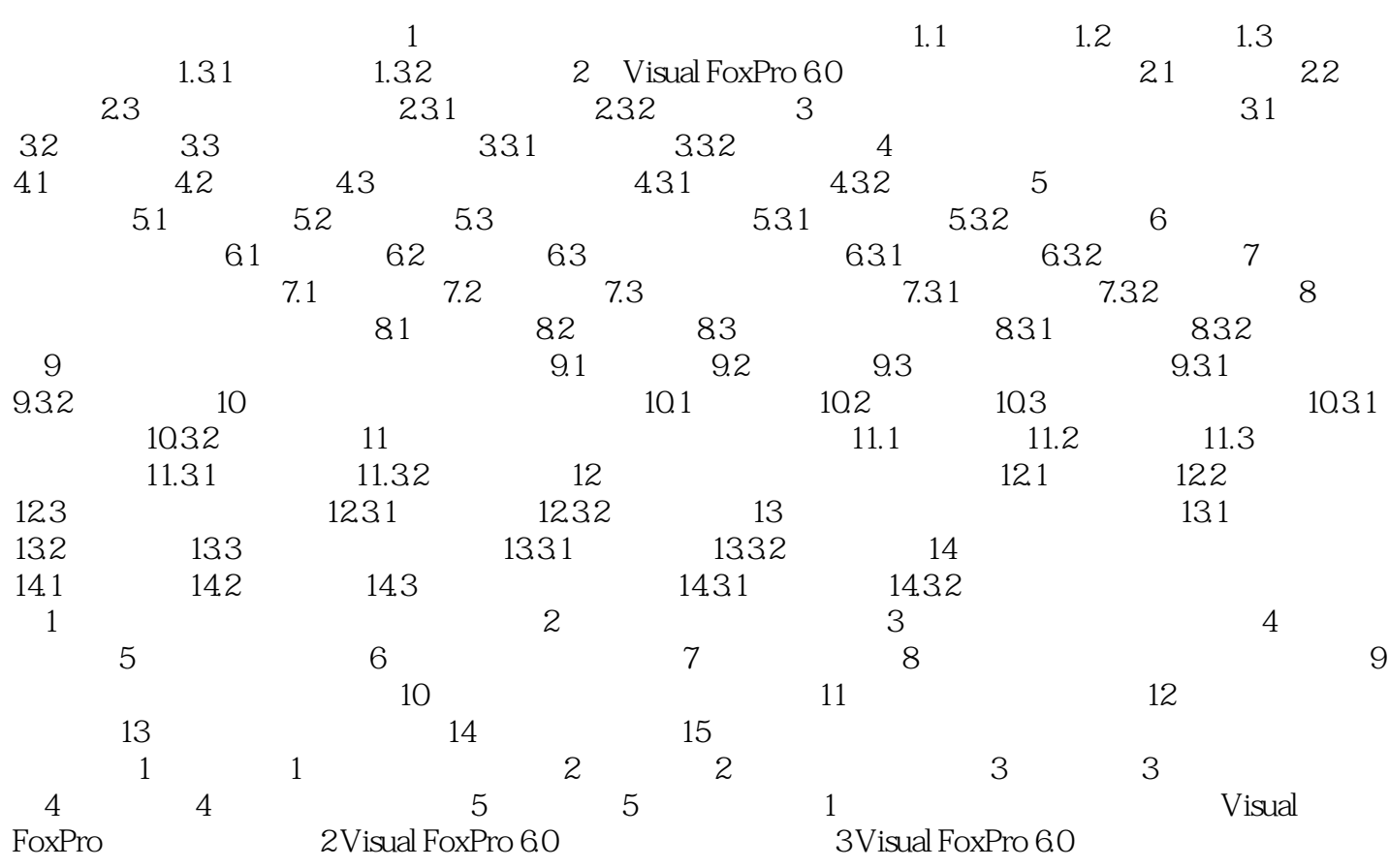

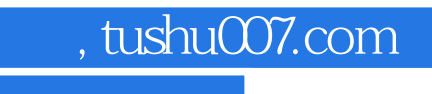

## <<Visual FoxPro

本站所提供下载的PDF图书仅提供预览和简介,请支持正版图书。

更多资源请访问:http://www.tushu007.com